# **MOOVI** bus 807 dienstregeling & lijnkaart

# Bree Busstation Perron 7 and Solid [Download De App](https://moovitapp.com/index/api/onelink/3986059930?pid=Web_SEO_Lines-PDF&c=Footer_Button&is_retargeting=true&af_inactivity_window=30&af_click_lookback=7d&af_reengagement_window=7d&GACP=v%3D2%26tid%3DG-27FWN98RX2%26cid%3DGACP_PARAM_CLIENT_ID%26en%3Dinstall%26ep.category%3Doffline%26ep.additional_data%3DGACP_PARAM_USER_AGENT%26ep.page_language%3Dnl%26ep.property%3DSEO%26ep.seo_type%3DLines%26ep.country_name%3DBelgi%25C3%25AB%26ep.metro_name%3DBelgique&af_sub4=SEO_other&af_sub8=%2Findex%2Fnl%2Fline-pdf-Belgium-1682-855863-173918038&af_sub9=View&af_sub1=1682&af_sub7=1682&deep_link_sub1=1682&deep_link_value=moovit%3A%2F%2Fline%3Fpartner_id%3Dseo%26lgi%3D173918038%26add_fav%3D1&af_ad=SEO_other_807_Bree%20Busstation%20Perron%207_Belgique_View&deep_link_sub2=SEO_other_807_Bree%20Busstation%20Perron%207_Belgique_View)

De buslijn 807 (Bree Busstation Perron 7) heeft 2 routes. Op werkdagen zijn de diensturen: (1) Bree Busstation Perron 7: 07:21(2) Overpelt Ziekenhuis: 12:20 - 15:45 Kijk in de gratis glimble reisapp voor de dichtstbijzijnde halte van bus 807 en hoe laat de eerstvolgende bus 807 aankomt.

#### **Richting: Bree Busstation Perron 7**

28 haltes [BEKIJK LIJNDIENSTROOSTER](https://moovitapp.com/belgium-1682/lines/807/173918038/7383824/nl?ref=2&poiType=line&customerId=4908&af_sub8=%2Findex%2Fnl%2Fline-pdf-Belgium-1682-855863-173918038&utm_source=line_pdf&utm_medium=organic&utm_term=Bree%20Busstation%20Perron%207)

Overpelt Ziekenhuis

Overpelt Overweg

Neerpelt Station Perron 1

Neerpelt College

Neerpelt Ankerweg

Neerpelt Kleine Landeigendom

Sint-Huibrechts-Lille Riet

Sint-Huibrechts-Lille Centrum

Sint-Huibrechts-Lille Schutterijstraat

Sint-Huibrechts-Lille Heikant

Kaulille Oude Hostieweg

Kaulille Hostie

Kaulille Marsestraat

Kaulille Kruispunt

Kaulille Kerk

Kaulille Rietweg

Bocholt De Hees

Bocholt Kapel

Bocholt Lindestraat

Bocholt Biotechnicum

Bocholt Brouwerij

#### **bus 807 dienstrooster**

Bree Busstation Perron 7 Dienstrooster Route:

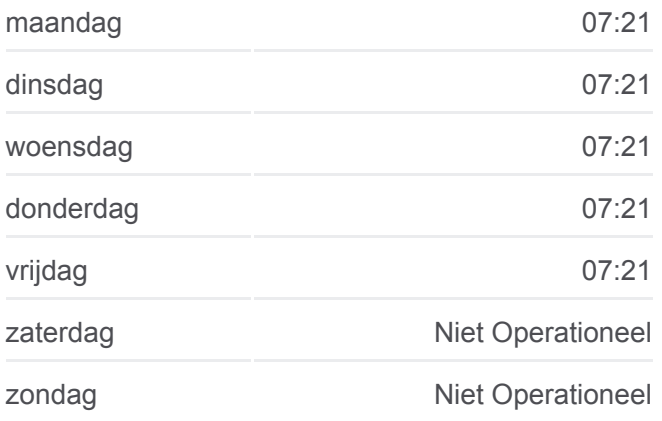

**bus 807 info Route:** Bree Busstation Perron 7 **Haltes:** 28 **Ritduur:** 58 min **Samenvatting Lijn:**

#### **[bus 807 lijnkaart](https://moovitapp.com/belgium-1682/lines/807/173918038/7383824/nl?ref=2&poiType=line&customerId=4908&af_sub8=%2Findex%2Fnl%2Fline-pdf-Belgium-1682-855863-173918038&utm_source=line_pdf&utm_medium=organic&utm_term=Bree%20Busstation%20Perron%207)**

Bocholt Meierbroekstraat

Bree Bocholterkiezel

Beek Kerk

Bree Zwembad

Bree Gerdingerpoort

Bree Opitterpoort

Bree Busstation Perron 7

**Richting: Overpelt Ziekenhuis** 29 haltes [BEKIJK LIJNDIENSTROOSTER](https://moovitapp.com/belgium-1682/lines/807/173918038/7384063/nl?ref=2&poiType=line&customerId=4908&af_sub8=%2Findex%2Fnl%2Fline-pdf-Belgium-1682-855863-173918038&utm_source=line_pdf&utm_medium=organic&utm_term=Bree%20Busstation%20Perron%207)

Bree Busstation Perron 2

Bree Opitterpoort

Bree Malta

Bree Gerdingerpoort

Bree Zwembad

Beek Kerk

Bree Bocholterkiezel

Bocholt Meierbroekstraat

Bocholt Brouwerij

Bocholt Biotechnicum

Bocholt Lindestraat

Bocholt Kapel

Bocholt De Hees

Kaulille Rietweg

Kaulille Kerk

Kaulille Kruispunt

Kaulille Marsestraat

Kaulille Hostie

Kaulille Oude Hostieweg

Sint-Huibrechts-Lille Heikant

Sint-Huibrechts-Lille Schutterijstraat

Sint-Huibrechts-Lille Centrum

## **bus 807 dienstrooster**

Overpelt Ziekenhuis Dienstrooster Route:

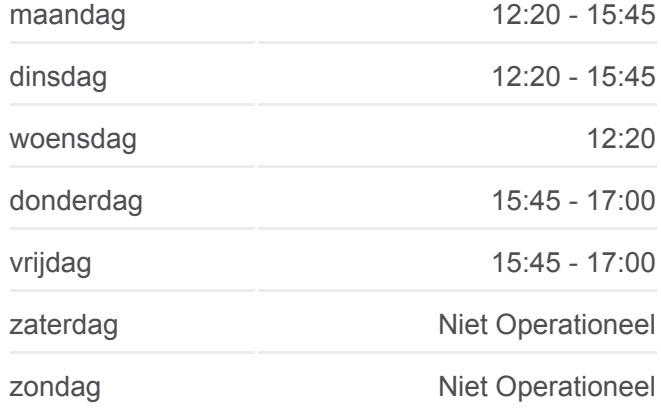

**bus 807 info Route:** Overpelt Ziekenhuis **Haltes:** 29 **Ritduur:** 53 min **Samenvatting Lijn:**

**[bus 807 lijnkaart](https://moovitapp.com/belgium-1682/lines/807/173918038/7384063/nl?ref=2&poiType=line&customerId=4908&af_sub8=%2Findex%2Fnl%2Fline-pdf-Belgium-1682-855863-173918038&utm_source=line_pdf&utm_medium=organic&utm_term=Bree%20Busstation%20Perron%207)** 

Sint-Huibrechts-Lille Riet

Neerpelt Kleine Landeigendom

Neerpelt Ankerweg

Neerpelt College

Neerpelt Station Perron 2

Overpelt Overweg

Overpelt Ziekenhuis

807 bus dienstroosters en routekaarten zijn beschikbaar als online PDF op moovitapp.com. Gebruik de [Moovit-app](https://moovitapp.com/belgium-1682/lines/807/173918038/7383824/nl?ref=2&poiType=line&customerId=4908&af_sub8=%2Findex%2Fnl%2Fline-pdf-Belgium-1682-855863-173918038&utm_source=line_pdf&utm_medium=organic&utm_term=Bree%20Busstation%20Perron%207) om live de vertrektijden van bus-, trein- en metrolijnen te bekijken, en stap-per-stap wegbeschrijvingen voor alle OV-lijnen in Belgique.

[Over Moovit](https://moovit.com/about-us/?utm_source=line_pdf&utm_medium=organic&utm_term=Bree%20Busstation%20Perron%207) · [MaaS-oplossingen](https://moovit.com/maas-solutions/?utm_source=line_pdf&utm_medium=organic&utm_term=Bree%20Busstation%20Perron%207) · [Ondersteunde landen](https://moovitapp.com/index/nl/openbaar_vervoer-countries?utm_source=line_pdf&utm_medium=organic&utm_term=Bree%20Busstation%20Perron%207) · [Mooviter-gemeenschap](https://editor.moovitapp.com/web/community?campaign=line_pdf&utm_source=line_pdf&utm_medium=organic&utm_term=Bree%20Busstation%20Perron%207&lang=en)

© 2024 Moovit - Alle rechten voorbehouden

### **Bekijk Live Aankomsttijden**

**Completed** in de  $\Box$  Web App

**SOOOD BEARING**